## **Auf einen Blick**

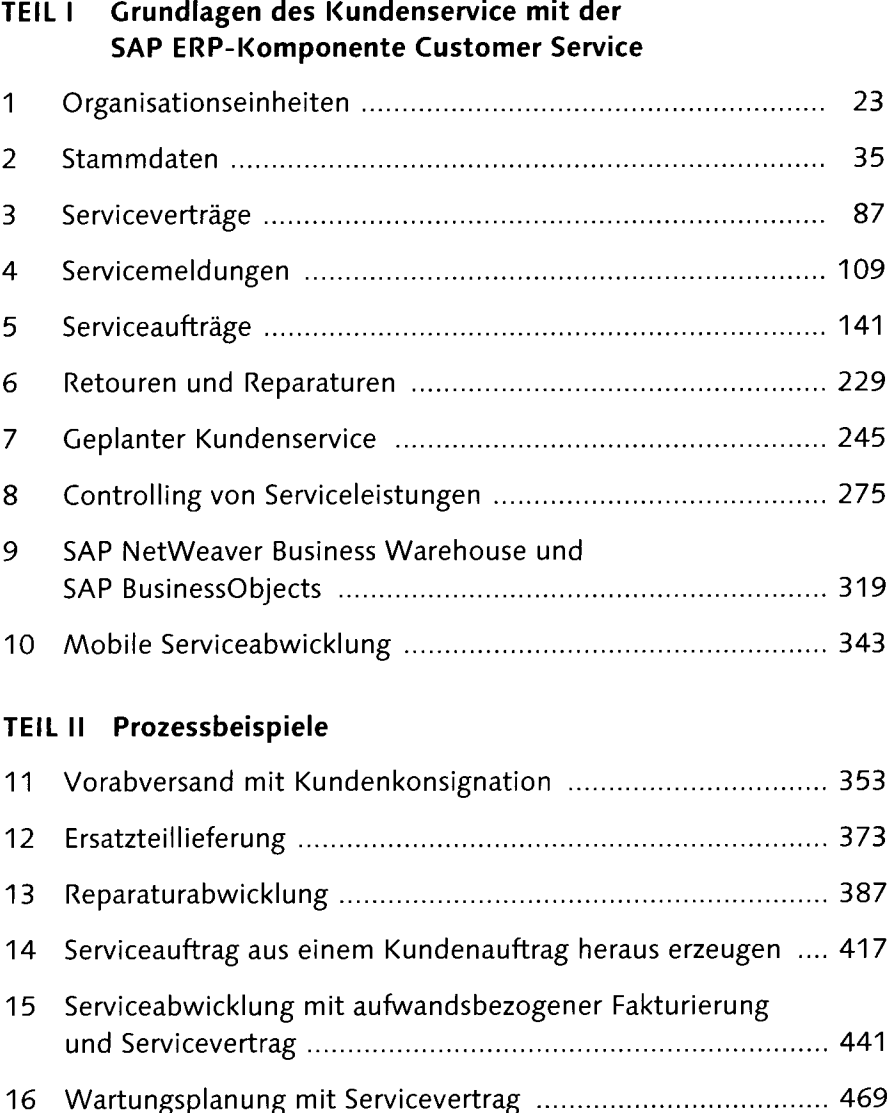

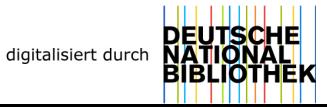

# **Inhalt**

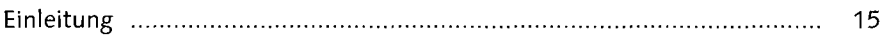

## **TEIL I Grundlagen des Kundenservice mit der SAP ERP-Komponente Customer Service**

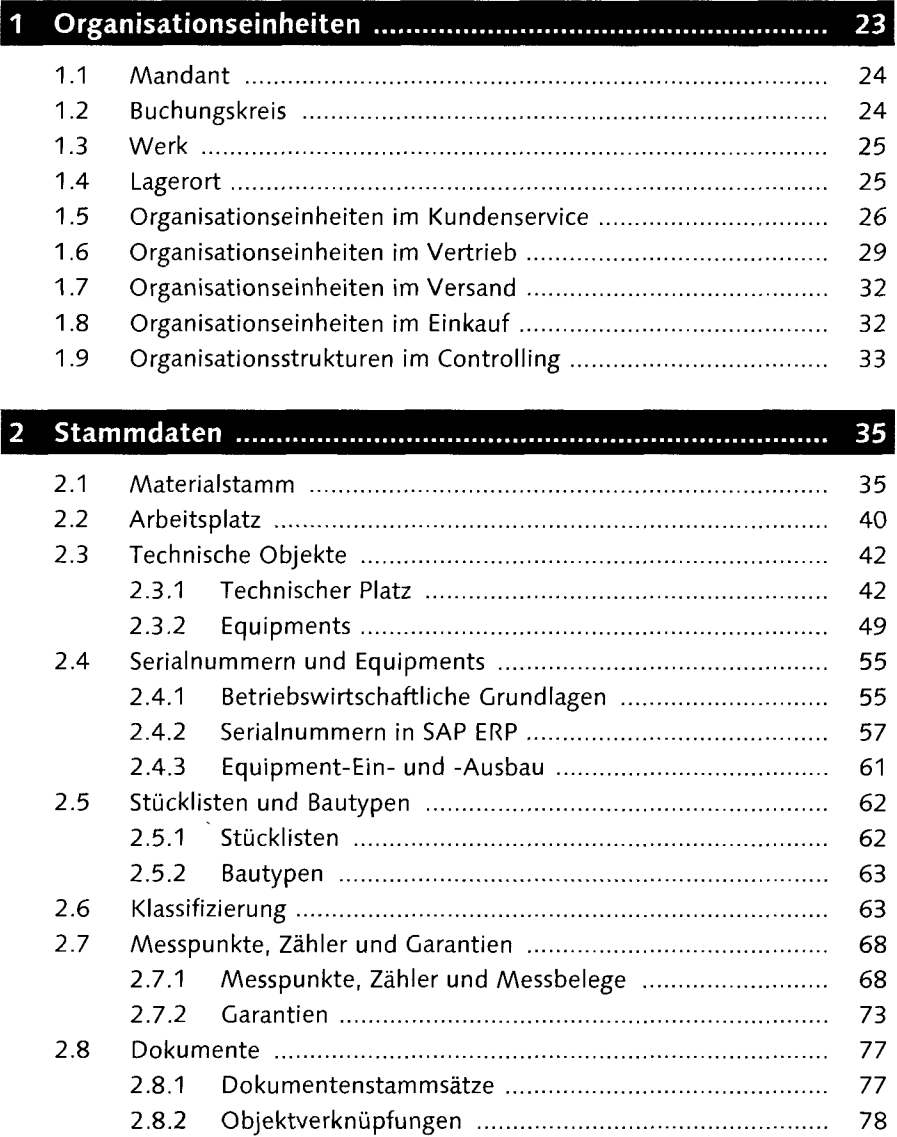

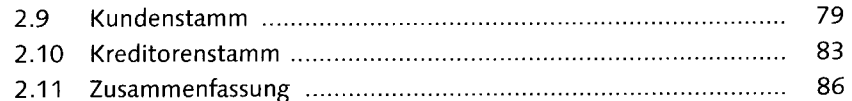

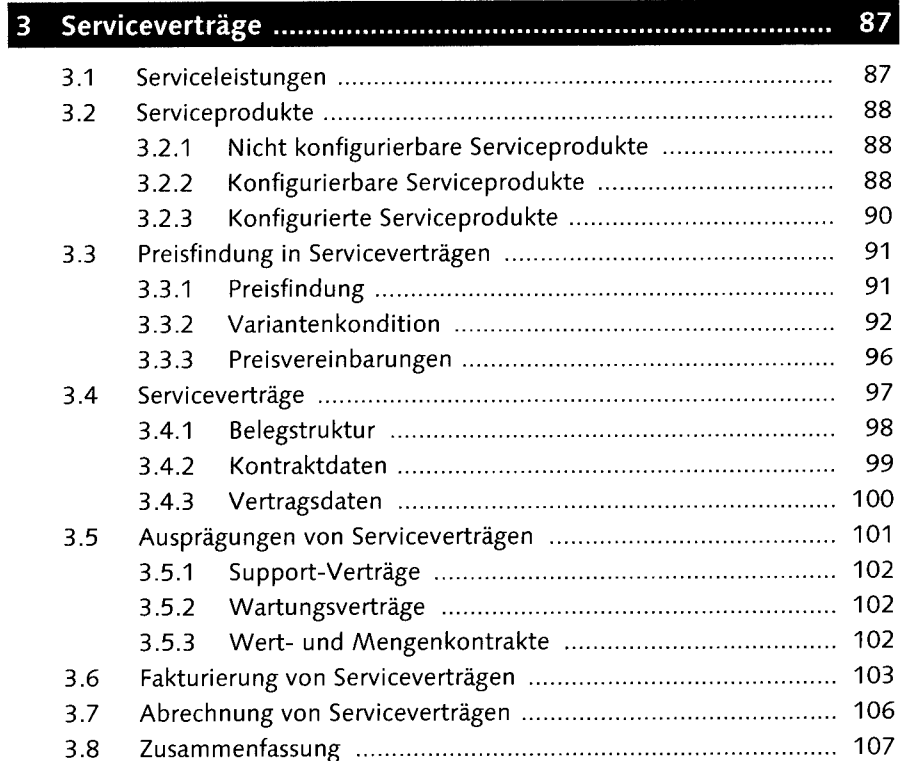

# 

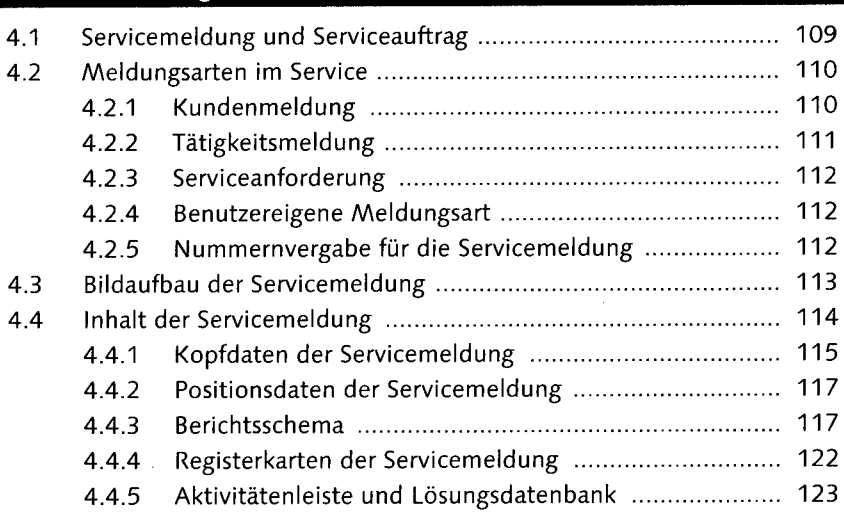

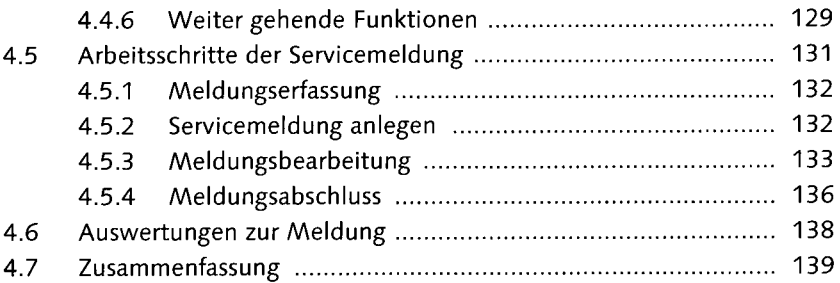

#### $\overline{5}$

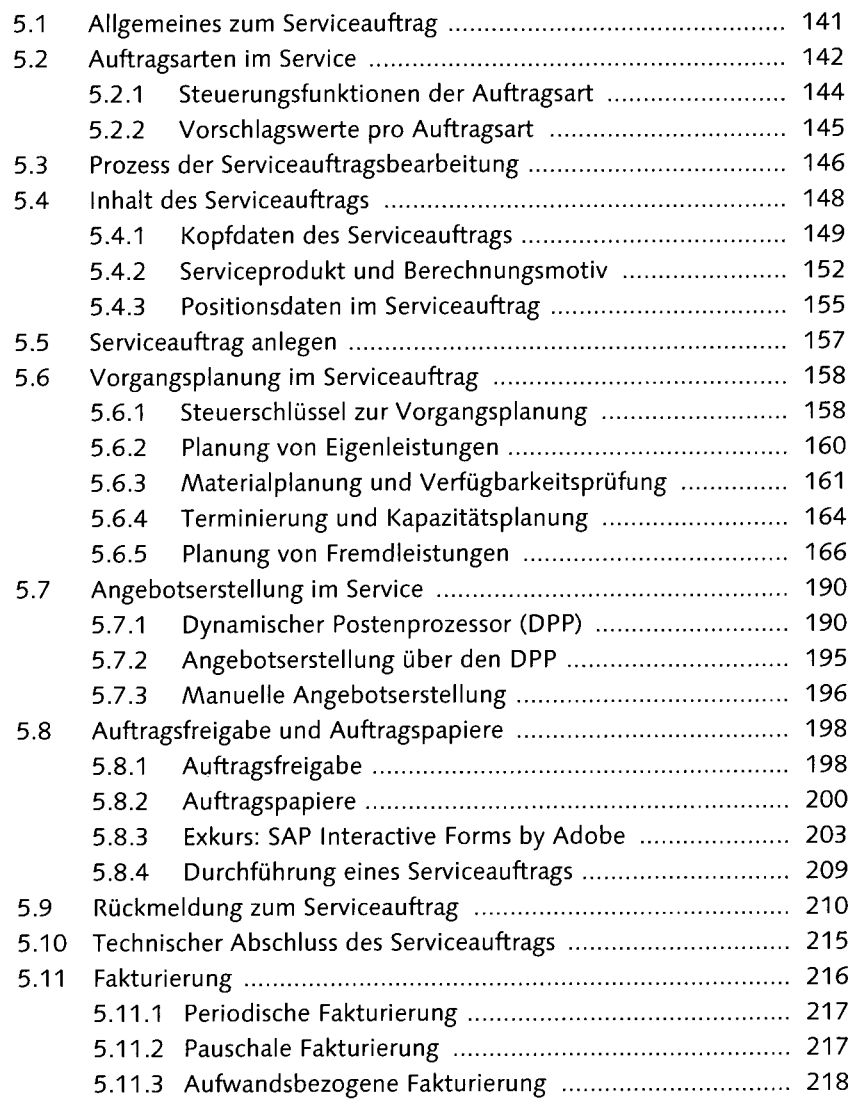

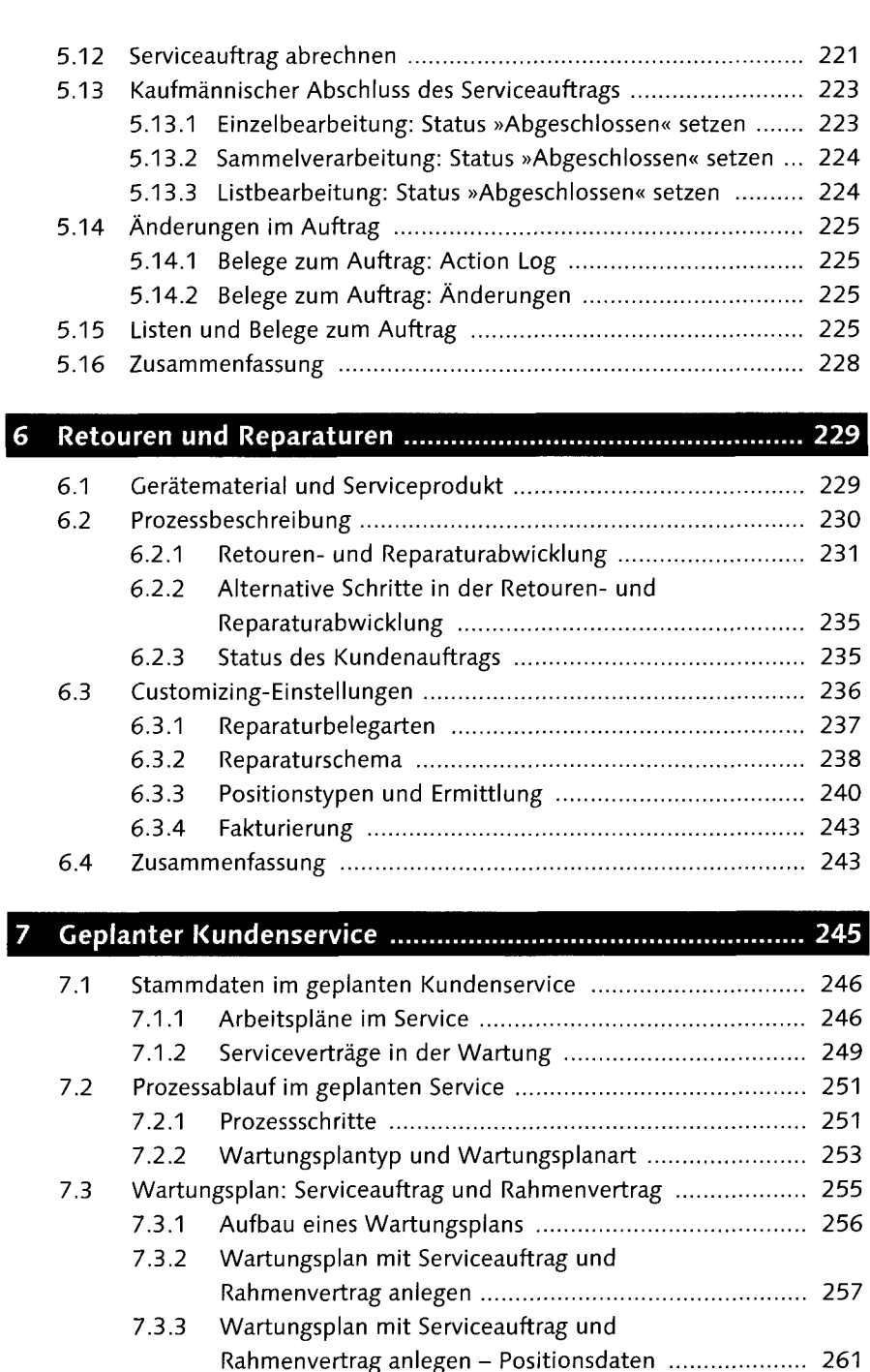

7.4 Wartungsplan: Servicemeldung und Rahmenvertrag ............... 262 7.5 Wartungspläne terminieren 265 7.5.1 Terminierung 266

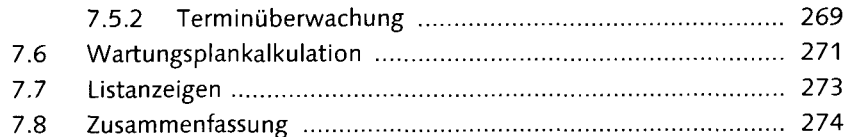

#### 8

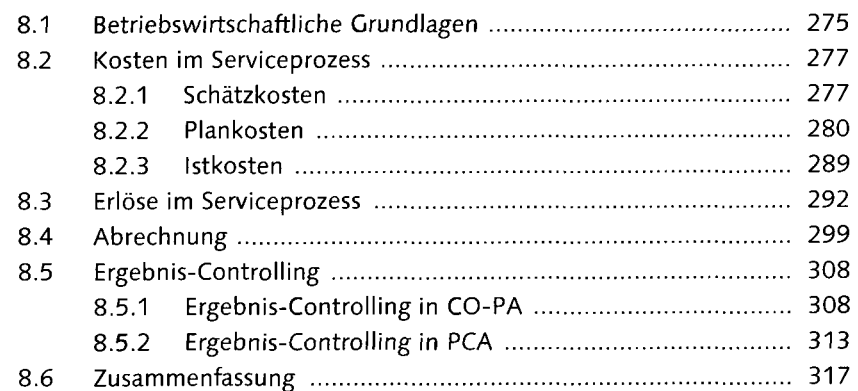

### SAP NetWeaver Business Warehouse und 9 9.1 Überblick 320

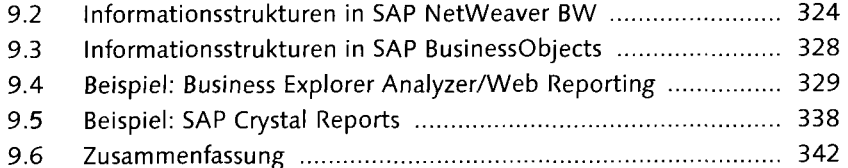

## 10.1 Serviceabwicklung ohne mobile Integration ............................... 343 10.2 Serviceabwicklung mit mobiler Integration ................................ 345 10.3 Vorteile und Nutzen einer mobilen Lösung ............................... 346 10.4 Mobile Infrastruktur 347 10.5 Zusammenfassung 349

## **TEIL II Prozessbeispiele**

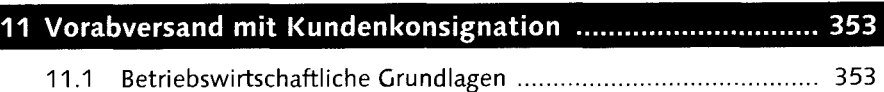

Inhalt

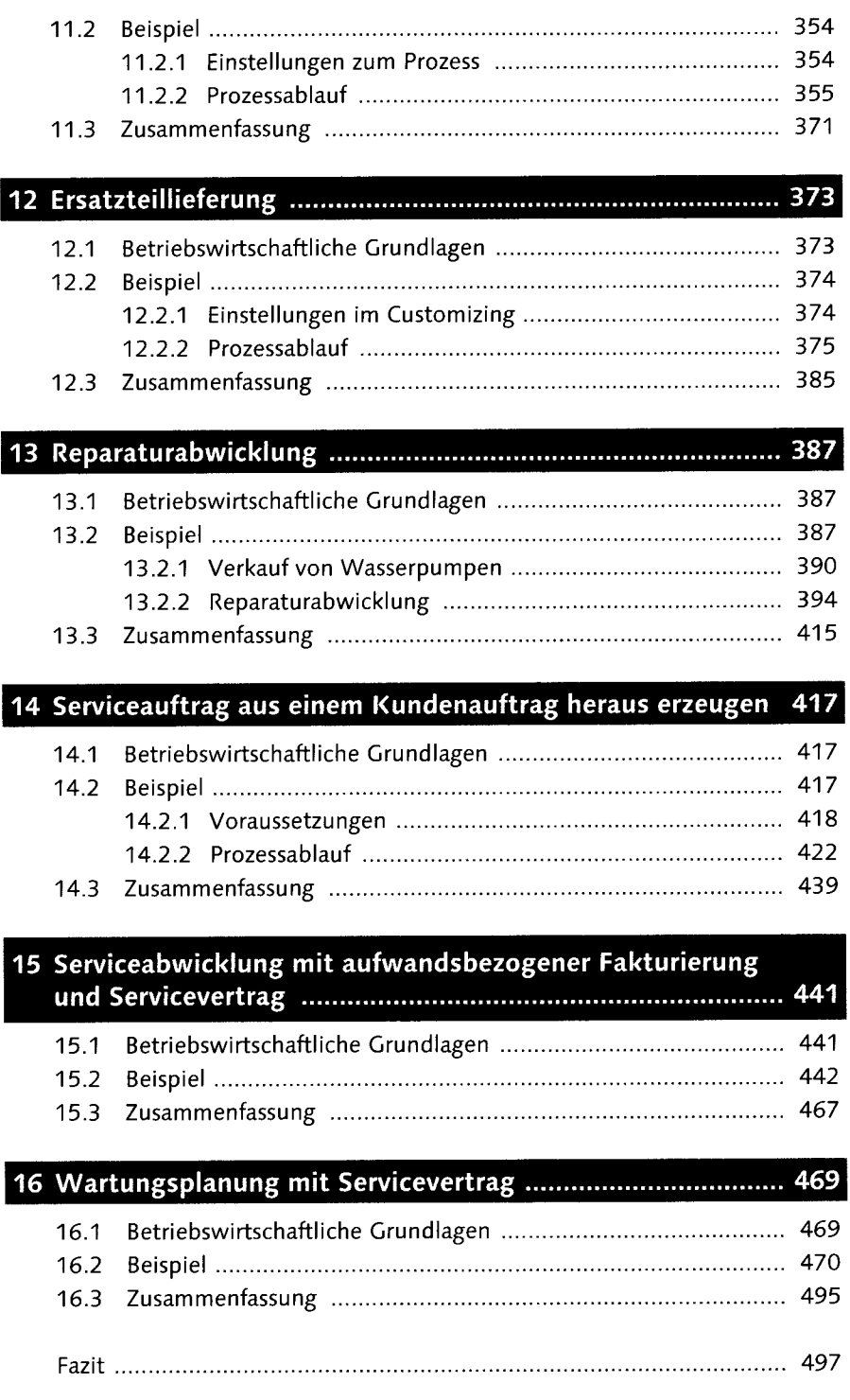

 $\bar{\beta}$ 

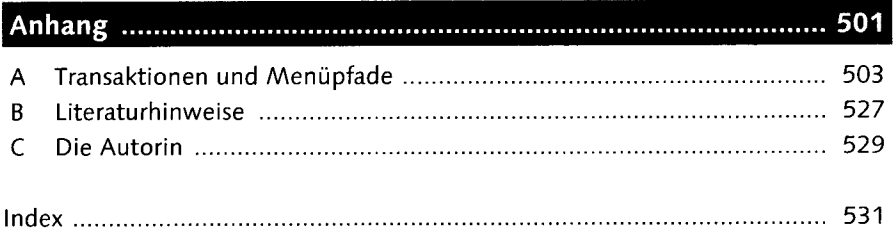

 $\mathcal{L}^{(1)}$